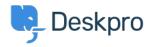

<u>Knowledge Base</u> > <u>Developer & Reporting</u> > <u>Creating Reports</u> > <u>My report has stopped working with an</u> <u>"Unknown column reference tickets.charges.comment" error (Old)</u>

## My report has stopped working with an "Unknown column reference tickets.charges.comment" error (Old)

Ben Henley - 2019-04-01 - Comments (0) - Creating Reports (Old)

## **Question:**

My existing report about ticket time log & billing has recently stopped working with an error about "Unknown column reference tickets.charges.comment".

| The following err | or occurred: Unknov | wn column reference | tickets.charges.comment |
|-------------------|---------------------|---------------------|-------------------------|
| Run Report        | Save & Run          | Save To Clone       |                         |

## Answer:

The variable to include a ticket report comment changed in <u>Deskpro #413</u> when it became possible to add custom fields to charges.

Update your report, replacing tickets.charges.comment with tickets.custom\_data[1].

If that doesn't work, check the ID of the comment field under Tickets > Time Log & Billing > Fields.

| 1 Custom Field | \$ v     |
|----------------|----------|
| #1 Comment     | Show IDs |
| + Add          |          |

Replace the 1 in tickets.custom\_data[1] with the number shown next to Comment.